# Preparation of Papers for 34th IEPC Using Word

## IEPC-2015-xxx /ISTS-2015-b-xxx

[replace xxx above with the submission number you received in the acceptance message]

Presented at Joint Conference of 30th International Symposium on Space Technology and Science 34th International Electric Propulsion Conference and 6th Nano-satellite Symposium,

Hyogo-Kobe, Japan

July 4 – 10, 2015

First A. Author<sup>1</sup> and Second B. Author, Jr.<sup>2</sup>
Business or Academic Affiliation 1, City, State, Zip Code, Country

Third Author<sup>3</sup>
Business or Academic Affiliation 2, City, Province, Zip Code, Country

and

Fourth C. Author<sup>4</sup>
Business or Academic Affiliation 2, City, State, Zip Code

Abstract: These instructions give you guidelines for preparing papers for 34th IEPC, that is jointly held with 30th ISTS and 6th NAST. Use this document as a template if you are using Microsoft Word 6.0 or later. Otherwise, use this document as an instruction set. Define all symbols used in the abstract. Do not cite references in the abstract. The footnote on the first page should list the job title and email address for each author.

## Nomenclature

A= amplitude of oscillation = cylinder diameter = pressure coefficient Cxforce coefficient in the *x* direction = force coefficient in the y direction Cy= chord  $\mathrm{d}t$ = X component of the resultant pressure force acting on the vehicle Fx= Y component of the resultant pressure force acting on the vehicle = generic functions = height = time index during navigation = waypoint index K = trailing-edge (TE) non-dimensional angular deflection rate

<sup>&</sup>lt;sup>1</sup> Insert Job Title, Department Name, and email address for first author.

<sup>&</sup>lt;sup>2</sup> Insert Job Title, Department Name, and email address for second author.

<sup>&</sup>lt;sup>3</sup> Insert Job Title, Department Name, and email address for third author.

<sup>&</sup>lt;sup>4</sup> Insert Job Title, Department Name, and email address for first author (etc).

## I. Introduction

THIS document is a template for Microsoft Word versions ME-XP or later, or Word for Mac OS. All manuscripts are to be submitted electronically via the 30th ISTS/34th IEPC/6th NSAT Web site at <a href="http://www.ists.or.jp/2015/">http://www.ists.or.jp/2015/</a> by <a href="http://www.ists.or.jp/2015/">MAY 15th, 2015</a> for regular papers. The authors are responsible for obtaining the correct clearances and permission to release the paper. Please follow carefully the upload instructions on the paper submission page. The authors should note that this template is different from that for 30th ISTS, and if you are going submit to the ISTS special issue of transactions of JSASS, aerospace technology Japan, different template has to be used. Further detail is available on the 34th IEPC/30th ISTS/6th NAST Web site.

#### II. General Guidelines

The styles and formats for the 34th IEPC Template have been incorporated into the structure of this document. If you are using Microsoft Word 6.0 or later, please use this template to prepare your manuscript. A template for LaTEx is available separately. Please upload a PDF version of the final typeset manuscript.

#### A. Document Text

The default font for 34th IEPC papers is Times New Roman, 10-point size. In the electronic template, use the "Text" style from the pull-down menu to format all primary text for your manuscript. The first line of every paragraph should be indented, and all lines should be single-spaced. Default margins are 1-inch (2.54 cm) on all sides. In the electronic version of this template, all margins and other formatting is preset. There should be no additional lines between paragraphs.

Extended quotes, such as this example, are to be used when material being cited is longer than a few sentences, or the standard quotation format is not practical. In this Word template, the appropriate style is "Extended Quote" from the drop-down menu. Extended quotes are to be in Times New Roman, 9-point font, indented 0.4" and full justified.

#### **B.** Headings

The title of your paper should be typed in bold, 18-point type, with capital and lower-case letters, and centered at the top of the page. As shown above, the words "IEPC-2015-xxx/ISTS-2015-b-xxx" should follow, where xxx is the submission number you received in the acceptance email message you received in January. The names of the authors, business or academic affiliation, city, and state/province should follow on separate lines below the title. The names of authors with the same affiliation can be listed on the same line above their collective affiliation information. Author names are centered, and affiliations are centered and in italic type. The affiliation line for each author is to include that author's city, state, and zip/postal code (or city, province, zip/postal code and country, as appropriate). The first footnote (lower left-hand side) is to contain the job title and department name, and email address of each author.

Major headings ("Heading 1" in the template style list) are bold 11-point font, centered, and numbered with Roman numerals.

Subheadings ("Heading 2" in the template style list) are bold, flush left, and numbered with capital letters. Sub-Subheadings ("Heading 3" in the template style list) are italic, flush left, and numbered (1. 2. 3. etc.)

## C. Abstract

The abstract should appear at the beginning of your paper. It should be one paragraph long (not an introduction) and complete in itself (no reference numbers). It should indicate subjects dealt with in the paper and state the relevance and objectives of the investigation followed by an accurate but succinct summary of the results or findings. Newly observed facts and conclusions of the experiment or argument discussed in the paper must be stated in summary form; readers should not have to read the paper to understand the abstract. The abstract should be bold, indented 3 picas (1/2") on each side, and separated from the rest of the document by two blank lines.

#### D. Footnotes and References

Footnotes, where they appear, should be placed above the 1-inch (2.54 cm) margin at the bottom of the page. To insert footnotes into the template, use the Insert>Footnote feature from the main menu as necessary. Footnotes are formatted automatically in the template, but if another medium is used, should appear in superscript as symbols in the sequence, \*, †, ‡, \$, ¶, #, \*\*. ††, ‡‡, \$, etc.

List and number all bibliographical references at the end of the paper. Corresponding superscript numbers are used to cite references in the text, unless the citation is an integral part of the sentence (e.g., "It is shown in Ref. 2 that...") or follows a mathematical expression: " $A^2 + B = C$  (Ref. 3)." For multiple citations, separate reference

numbers with commas, 4,5 or use a dash to show a range. 6-8 Reference citations in the text should be in numerical order.

In the reference list, give all authors' names; do not use "et al." unless there are six authors or more. Papers that have not been published should be cited as "unpublished"; papers that have been submitted or accepted for publication should be cited as "submitted for publication." Private communications and personal Web sites should appear as footnotes rather than in the reference list.

References should be cited according to the standard publication reference style (for examples, see the "References" section of this template). As a rule, all words are capitalized except for articles, conjunctions, and prepositions of four letters or fewer. Names and locations of publishers should be listed; month and year should be included for reports and papers. For papers published in translation journals, please give the English citation first, followed by the original foreign language citation.

## E. Images, Figures, and Tables

All artwork, captions, figures, graphs, and tables will be reproduced in the 34th IEPC/30th ISTS proceedings exactly as submitted. Tables and figures of all types should be inserted into text boxes (or frames, if text boxes are

not practical) as illustrated here. Text boxes should have no background and no outlines. Both the illustration itself and the caption should be included in the same box. In the electronic template, use the "Figure" style from the pull-down formatting menu to type caption text. Captions are bold and justified, with a period and a single tab (no hyphen or other character) between the figure number and figure description.

Place figure captions below all figures; place table titles above the tables. If your figure has multiple parts, include the labels "a)," "b)," etc. below and to the left of each part, above the figure caption. Please verify that the figures and tables you mention in the text actually exist. Please do not include captions as part of the figures, and do not put captions in separate text boxes linked to the figures. When citing a figure in the text, use the different type of illustration (i.e., figures, tables, figure number and the figure description. images) sequentially with relation to other illustrations of the same type.

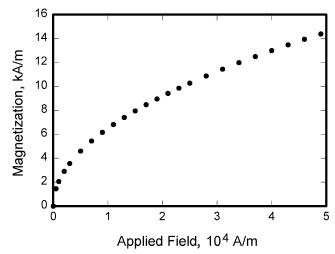

Figure 1. Magnetization as a function of applied field. abbreviation "Fig." except at the beginning of a Figure captions should be bold and justified, with a period sentence. Do not abbreviate "Table." Number each and a single tab (no hyphen or other character) between the

Figure axis labels are often a source of confusion. Use words rather than symbols. As in the example to the right, write the quantity "Magnetization" rather than just "M." Do not enclose units in parenthesis, but rather separate them from the preceding text by commas. Do not label axes only with units. As in Fig. 1, for example, write "Magnetization, A/m" or "Magnetization, A·m-1," not just "A/m." Do not label axes with a ratio of quantities and units. For example, write "Temperature, K," not "Temperature/K."

Multipliers can be especially confusing. Write "Magnetization, kA/m" or "Magnetization, 10<sup>3</sup> A/m." Do not write "Magnetization (A/m) x 1000" because the reader would not then know whether the top axis label in Fig. 1 meant 16000 A/m or 0.016 A/m. Figure labels must be legible, approximately 8-12 point type.

# F. Equations, Numbers, Symbols, and Abbreviations

Equations are centered and numbered consecutively, with equation numbers in parentheses flush right, as in Eq. (1). Insert a blank line on either side of the equation. First use the equation editor to create the equation. If you are using Microsoft Word, use either the Microsoft Equation Editor or the MathType add-on (http://www.mathtype.com) for equations in your paper, use the function (Insert>Object>Create New>Microsoft Equation or MathType Equation) to insert it into the document. Please note that "Float over text" should not be selected. To insert the equation into the document:

- Select the "Equation" style from the pull-down formatting menu and hit "tab" once.
- 2) Insert the equation, hit "tab" again,

## 3) Enter the equation number in parentheses.

A sample equation is included here, formatted using the preceding instructions. To make your equation more compact, you can use the solidus (/), the exp function, or appropriate exponents. Use parentheses to avoid ambiguities in denominators.

$$\int_0^{r_2} F(r,\varphi) dr d\varphi = \left[\sigma r_2 / (2\mu_0)\right]$$

$$\cdot \int_0^\infty \exp(-\lambda |z_j - z_i|) \lambda^{-1} J_1(\lambda r_2) J_0(\lambda r_i) d\lambda$$
(1)

Be sure that the symbols in your equation are defined before the equation appears, or immediately following. Italicize symbols (*T* might refer to temperature, but T is the unit tesla). Refer to "Eq. (1)," not "(1)" or "equation (1)" except at the beginning of a sentence: "Equation (1) is..." Equations can be labeled other than "Eq." should they represent inequalities, matrices, or boundary conditions. If what is represented is really more than one equation, the abbreviation "Eqs." can be used.

Define abbreviations and acronyms the first time they are used in the text, even after they have already been defined in the abstract. Very common abbreviations such as IEPC, SI, ac, and dc do not have to be defined. Abbreviations that incorporate periods should not have spaces: write "P.R.," not "P. R." Delete periods between initials if the abbreviation has three or more initials; e.g., U.N. but ESA. Do not use abbreviations in the title unless they are unavoidable (for instance, "IEPC" in the title of this article).

## G. General Grammar and Preferred Usage

Use only one space after periods or colons. Hyphenate complex modifiers: "zero-field-cooled magnetization." Avoid dangling participles, such as, "Using Eq. (1), the potential was calculated." [It is not clear who or what used Eq. (1).] Write instead "The potential was calculated using Eq. (1)," or "Using Eq. (1), we calculated the potential."

Eq. (1).] Write instead "The potential was calculated using Eq. (1)," or "Using Eq. (1), we calculated the potential."

Use a zero before decimal points: "0.25," not ".25." Use "cm²," not "cc." Indicate sample dimensions as "0.1 cm x 0.2 cm," not "0.1 x 0.2 cm²." The preferred abbreviation for "seconds" is "s," not "sec." Do not mix complete spellings and abbreviations of units: use "Wb/m²" or "webers per square meter," not "webers/m²." When expressing a range of values, write "7 to 9" or "7-9," not "7~9."

A parenthetical statement at the end of a sentence is punctuated outside of the closing parenthesis (like this). (A parenthetical sentence is punctuated within parenthesis.) In American English, periods and commas are placed within quotation marks, like "this period." Other punctuation is "outside"! Avoid contractions; for example, write "do not" instead of "don't." The serial comma is preferred: "A, B, and C" instead of "A, B and C."

If you wish, you may write in the first person singular or plural and use the active voice ("I observed that..." or "We observed that..." instead of "It was observed that..."). Remember to check spelling. If your native language is not English, please ask a native English-speaking colleague to proofread your paper.

The word "data" is plural, not singular (i.e., "data are," not "data is"). The subscript for the permeability of vacuum  $\mu_0$  is zero, not a lowercase letter "o." The term for residual magnetization is "remanence"; the adjective is "remanent"; do not write "remnance" or "remnant." The word "micrometer" is preferred over "micron" when spelling out this unit of measure. A graph within a graph is an "inset," not an "insert." The word "alternatively" is preferred to the word "alternately" (unless you really mean something that alternates). Use the word "whereas" instead of "while" (unless you are referring to simultaneous events). Do not use the word "essentially" to mean "approximately" or "effectively." Do not use the word "issue" as a euphemism for "problem." When compositions are not specified, separate chemical symbols by en-dashes; for example, "NiMn" indicates the intermetallic compound  $Ni_{0.5}Mn_{0.5}$  whereas "Ni–Mn" indicates an alloy of some composition  $Ni_xMn_{1-x}$ .

Be aware of the different meanings of the homophones "affect" (usually a verb) and "effect" (usually a noun), "complement" and "compliment," "discreet" and "discrete," "principal" (e.g., "principal investigator") and "principle" (e.g., "principle of measurement"). Do not confuse "imply" and "infer."

Prefixes such as "non," "sub," "micro," "multi," and "ultra" are not independent words; they should be joined to the words they modify, usually without a hyphen. There is no period after the "et" in the abbreviation "et al." The abbreviation "i.e.," means "that is," and the abbreviation "e.g.," means "for example" (these abbreviations are not italicized).

### III. Conclusion

A conclusion section is not required, though it is preferred. Although a conclusion may review the main points of the paper, do not replicate the abstract as the conclusion. A conclusion might elaborate on the importance of the work or suggest applications and extensions. Note that the conclusion section is the last section of the paper that should be numbered. The appendix (if present), acknowledgment, and references should be listed without numbers.

## **Appendix**

An appendix, if needed, should appear before the acknowledgements.

# Acknowledgments

The preferred spelling of the word "acknowledgment" in American English is without the "e" after the "g." Avoid expressions such as "One of us (S.B.A.) would like to thank..." Instead, write "F. A. Author thanks..." Sponsor and financial support acknowledgments are also to be listed in the "acknowledgments" section.

#### References

The following pages are intended to provide examples of the different reference types. You are not required to indicate the type of reference; different types are shown here for illustrative purposes only.

#### Periodicals

<sup>1</sup>Vatistas, G. H., Lin, S., and Kwok, C. K., "Reverse Flow Radius in Vortex Chambers," *AIAA Journal*, Vol. 24, No. 11, 1986, pp. 1872, 1873.

<sup>2</sup>Dornheim, M. A., "Planetary Flight Surge Faces Budget Realities," *Aviation Week and Space Technology*, Vol. 145, No. 24, 9 Dec. 1996, pp. 44-46.

<sup>3</sup>Terster, W., "NASA Considers Switch to Delta 2," Space News, Vol. 8, No. 2, 13-19 Jan. 1997, pp., 1, 18.

All of the preceding information is required. The journal issue number ("No. 11" in Ref. 1) is preferred, but the month (Nov.) can be substituted if the issue number is not available. Use the complete date for daily and weekly publications. Transactions follow the same style as other journals; if punctuation is necessary, use a colon to separate the transactions title from the journal title.

### Books

<sup>4</sup>Peyret, R., and Taylor, T. D., *Computational Methods in Fluid Flow*, 2<sup>nd</sup> ed., Springer-Verlag, New York, 1983, Chaps. 7, 14

<sup>5</sup>Oates, G. C. (ed.), Aerothermodynamics of Gas Turbine and Rocket Propulsion, AIAA Education Series, AIAA, New York, 1984, pp. 19, 136.

<sup>6</sup>Volpe, R., "Techniques for Collision Prevention, Impact Stability, and Force Control by Space Manipulators," *Teleoperation and Robotics in Space*, edited by S. B. Skaar and C. F. Ruoff, Progress in Astronautics and Aeronautics, AIAA, Washington, DC, 1994, pp. 175-212.

Publisher, place, and date of publication are required for all books. No state or country is required for major cities: New York, London, Moscow, etc. A differentiation must always be made between Cambridge, MA, and Cambridge, England, UK. Note that series titles are in roman type.

#### Proceedings

<sup>7</sup>Thompson, C. M., "Spacecraft Thermal Control, Design, and Operation," *AIAA Guidance, Navigation, and Control Conference*, CP849, Vol. 1, AIAA, Washington, DC, 1989, pp. 103-115

<sup>8</sup>Chi, Y., (ed.), Fluid Mechanics Proceedings, SP-255, NASA, 1993.

<sup>9</sup>Morris, J. D. "Convective Heat Transfer in Radially Rotating Ducts," *Proceedings of the Annual Heat Transfer Conference*, edited by B. Corbell, Vol. 1, Inst. Of Mechanical Engineering, New York, 1992, pp. 227-234.

At a minimum, proceedings must have the same information as other book references: paper (chapter) and volume title, name and location of publisher, editor (if applicable), and pages or chapters cited. Do not include paper numbers in proceedings references, and delete the conference location so that it is not confused with the publisher's location (which is mandatory, except for government agencies). Frequently, CP or SP numbers (Conference Proceedings or Symposium Proceedings numbers) are also given. These elements are not necessary, but when provided, their places should be as shown in the preceding examples.

Reports, Theses, and Individual Papers

<sup>10</sup>Chapman, G. T., and Tobak, M., "Nonlinear Problems in Flight Dynamics," NASA TM-85940, 1984.

<sup>11</sup>Steger, J. L., Jr., Nietubicz, C. J., and Heavey, J. E., "A General Curvilinear Grid Generation Program for Projectile Configurations," U.S. Army Ballistic Research Lab., Rept. ARBRL-MR03142, Aberdeen Proving Ground, MD, Oct. 1981.

<sup>12</sup>Tseng, K., "Nonlinear Green's Function Method for Transonic Potential Flow," Ph.D. Dissertation, Aeronautics and Astronautics Dept., Boston Univ., Cambridge, MA, 1983.

Government agency reports do not require locations. For reports such as NASA TM-85940, neither insert nor delete dashes; leave them as provided by the author. Place of publication should be given, although it is not mandatory, for military and company reports. Always include a city and state for universities. Papers need only the name of the sponsor; neither the sponsor's location nor the conference name and location are required. Do not confuse proceedings references with conference papers.

#### Electronic Publications

CD-ROM publications and regularly issued, dated electronic journals are permitted as references. Archived data sets also may be referenced as long as the material is openly accessible and the repository is committed to archiving the data indefinitely. References to electronic data available only from personal Web sites or commercial, academic, or government ones where there is no commitment to archiving the data are not permitted (see Private Communications and Web sites).

<sup>13</sup>Richard, J. C., and Fralick, G. C., "Use of Drag Probe in Supersonic Flow," AIAA Meeting Papers on Disc [CD-ROM], Vol. 1, No. 2, AIAA, Reston, VA, 1996.

<sup>14</sup>Atkins, C. P., and Scantelbury, J. D., "The Activity Coefficient of Sodium Chloride in a Simulated Pore Solution Environment," Journal of Corrosion Science and Engineering [online journal], Vol. 1, No. 1, Paper 2, URL: http://www.cp/umist.ac.uk/JCSE/vol1/vol1.html [cited 13 April 1998].

<sup>15</sup>Vickers, A., "10-110 mm/hr Hypodermic Gravity Design A," Rainfall Simulation Database [online database], URL: http://www.geog.le.ac.uk/bgrg/lab.htm [cited 15 March 1998].

Always include the citation date for online references. Break Web site addresses after punctuation, and do not hyphenate at line breaks.

## Computer Software

<sup>6</sup>TAPP, Thermochemical and Physical Properties, Software Package, Ver. 1.0, E. S. Microware, Hamilton, OH, 1992.

Include a version number and the company name and location of software packages.

# Patents

Patents appear infrequently. Be sure to include the patent number and date.

<sup>17</sup>Scherrer, R., Overholster, D., and Watson, K., Lockheed Corp., Burbank, CA, U.S. Patent Application for a "Vehicle," Docket No. P-01-1532, filed 11 Feb. 1979.

# Private Communications and Web Sites

References to private communications and personal Web site addresses are generally not permitted. Private communications can be defined as privately held unpublished letters or notes or conversations between an author and one or more individuals. They may be cited as references in some case studies, if absolutely necessary. Depending on the circumstances, private communications and Web site addresses may be incorporated into the main text of a manuscript or may appear in footnotes.

### Unpublished Papers and Books

Unpublished works can be used as references as long as they are being considered for publication or can be located by the reader (such as papers that are part of an archival collection). If a journal paper or a book is being considered for publication choose the format that reflects the status of the work (depending upon whether it has been accepted for publication):

Unpublished works in an archive *must* include the name of the archive and the name and location of the university or other organization where the archive is held. Also include any cataloging information that may be provided. Always query for an update if a work is about to be published.

<sup>&</sup>lt;sup>18</sup>Doe, J., "Title of Paper," Name of Journal (to be published).

<sup>&</sup>lt;sup>19</sup>Doe, J., "Title of Chapter," *Name of Book*, edited by... Publisher's name and location (to be published). <sup>20</sup>Doe, J., "Title of Work," Name of Archive, Univ. (or organization) Name, City, State, Year (unpublished).